| NAME: DATE: PH | IOTOGRAPHY I |
|----------------|--------------|
|----------------|--------------|

# Classwork/Photoshop II: Text and Image in Separate Spaces

**STEP I:** Select an artwork that you respond to from the display. Spend some time looking at the artwork you selected and read the short summary that is included with the art work.

STEP II: Review the examples of Ekphrastic poems below

**STEP II:** You will write an **ekphrastic poem**. An ekphrastic is a vivid description of a work of art. Through the imaginative act of narrating and reflecting on the "action" of a painting or sculpture, the poet may amplify and expand its meaning. Poem must have a minimum of 12 lines.

STEP III: Create and take a photograph to respond to the artwork you wrote about

**STEP IV:** In Photoshop create a canvas and place your photograph in the canvas – there should be additional space – in the space you will write your ekphrastic poem

#### Number 1 by Jackson Pollock (1948)

Nancy Sullivan

No name but a number.
Trickles and valleys of paint
Devise this maze
Into a game of Monopoly
Without any bank. Into
A linoleum on the floor
In a dream. Into
Murals inside of the mind.
No similes here. Nothing
But paint. Such purity
Taxes the poem that speaks
Still of something in a place
Or at a time.
How to realize his question
Let alone his answer?

### Jackson Pollack, Number 1 (1948)

Oil on canvas, 68 inches x 104 inches. The Museum of Modern Art, New York City.

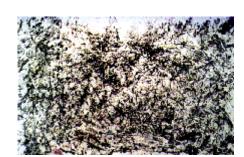

## Cezanne's Ports - Allen Ginsberg

In the foreground we see time and life swept in a race toward the left hand side of the picture where shore meets shore.

But that meeting place isn't represented; it doesn't occur on the canvas.

For the other side of the bay is Heaven and Eternity, with a bleak white haze over its mountains.

And the immense water of L'Estaque is a go-between for minute rowboats.

### Paul Cezanne, L'Estaque (1883-85)

Oil on canvas. The Museum of Modern Art

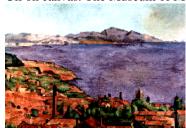